## Fichier:Cr er un mod le de mail Outlook .oft SelectionnerDossierContenantModele.png

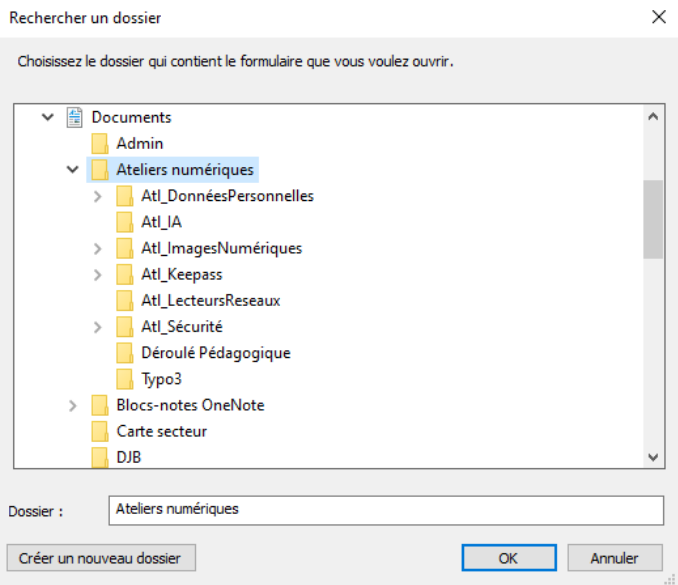

Pas de plus haute résolution disponible.

[Cr\\_er\\_un\\_mod\\_le\\_de\\_mail\\_Outlook\\_.oft\\_SelectionnerDossierContenantModele.png](https://rennesmetropole.dokit.app/images/f/fb/Cr_er_un_mod_le_de_mail_Outlook_.oft_SelectionnerDossierContenantModele.png) (520 × 451 pixels, taille du fichier : 21 Kio, type MIME : image/png) Cr\_er\_un\_mod\_le\_de\_mail\_Outlook\_\_.oft\_\_SelectionnerDossierContenantModele

## Historique du fichier

Cliquer sur une date et heure pour voir le fichier tel qu'il était à ce moment-là.

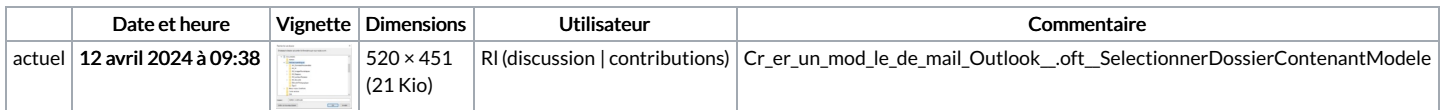

Vous ne pouvez pas remplacer ce fichier.

## Utilisation du fichier

Aucune page n'utilise ce fichier.

## Métadonnées

Ce fichier contient des informations supplémentaires, probablement ajoutées par l'appareil photo numérique ou le numériseur utilisé pour le créer. Si le fichier a été modifié depuis son état original, certains détails peuvent ne pas refléter entièrement l'image modifiée.

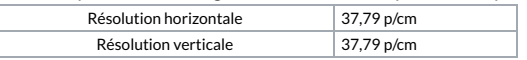